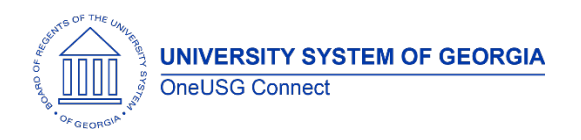

The purpose of these Release Notes is to inform OneUSG Connect technical staff and functional users of the scheduled 5.12 release of University System of Georgia (USG) functional application enhancements.

OneUSG Connect **Release 5.12** is currently scheduled for **Friday, Aug. 23, 2019**.

OneUSG Connect and OneUSG Connect- Careers will be unavailable for scheduled maintenance from 11 p.m. Friday Aug. 23 until 7 a.m. Saturday Aug. 24. Time clocks and OneUSG Connect- Benefits will still be available.

# **Release HREL 5.12**

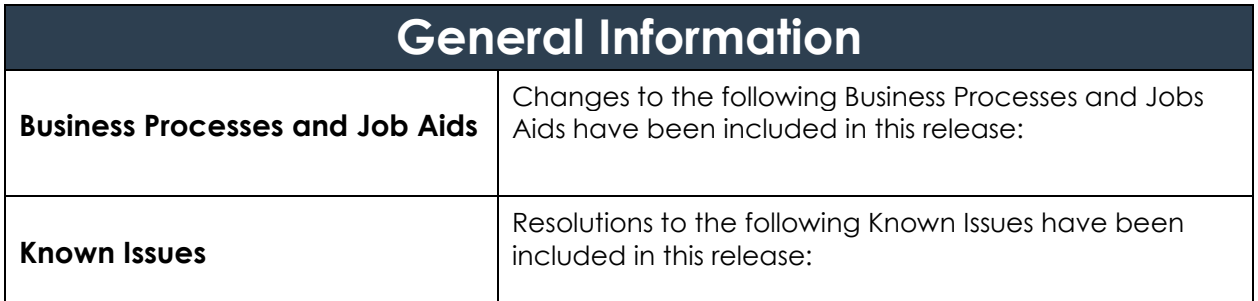

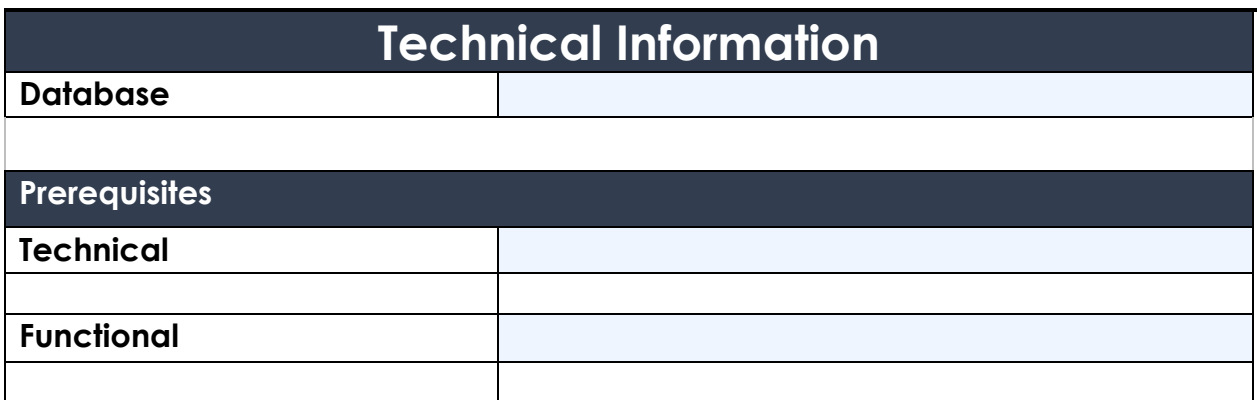

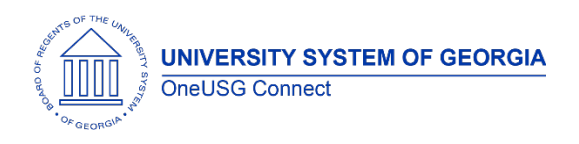

## **Module Specific Information Benefits Administration (BN)**

### **Modifications to Existing Processes**

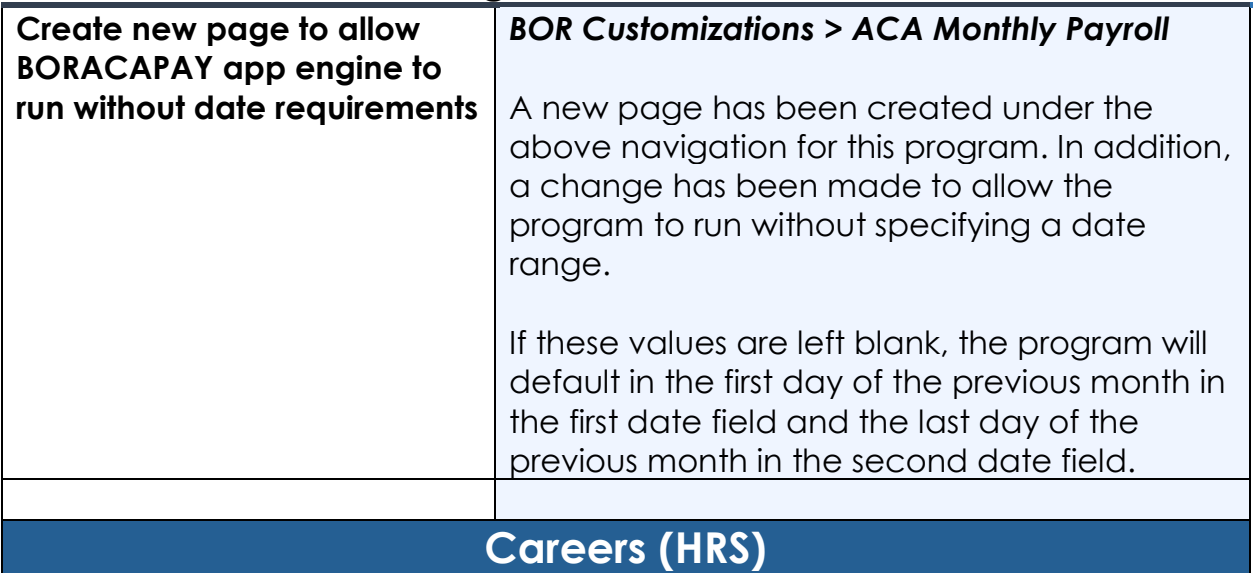

### **Modifications to Existing Processes**

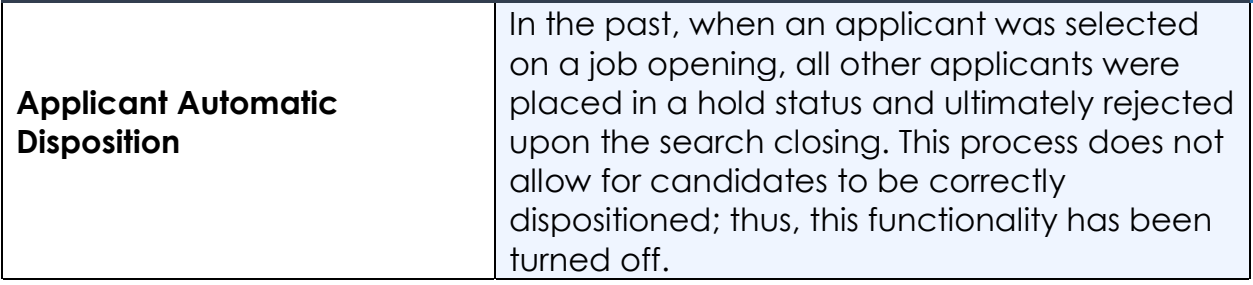

#### **Reports/Queries**

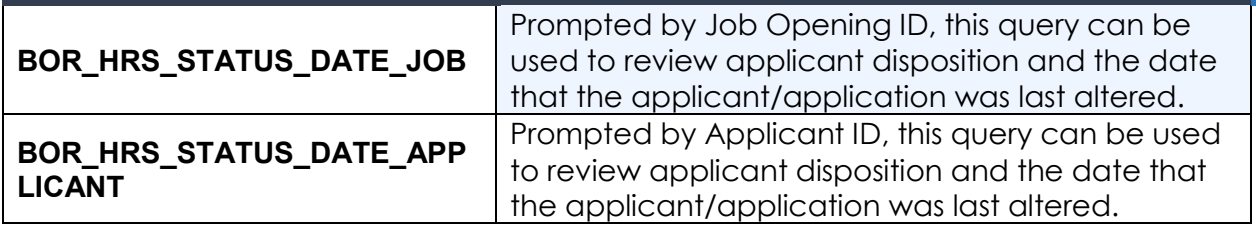

## **Page Changes**

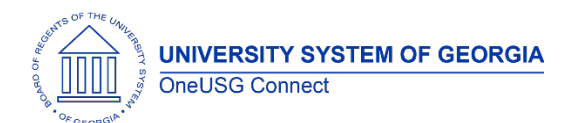

**OneUSG Connect**

Release Notes

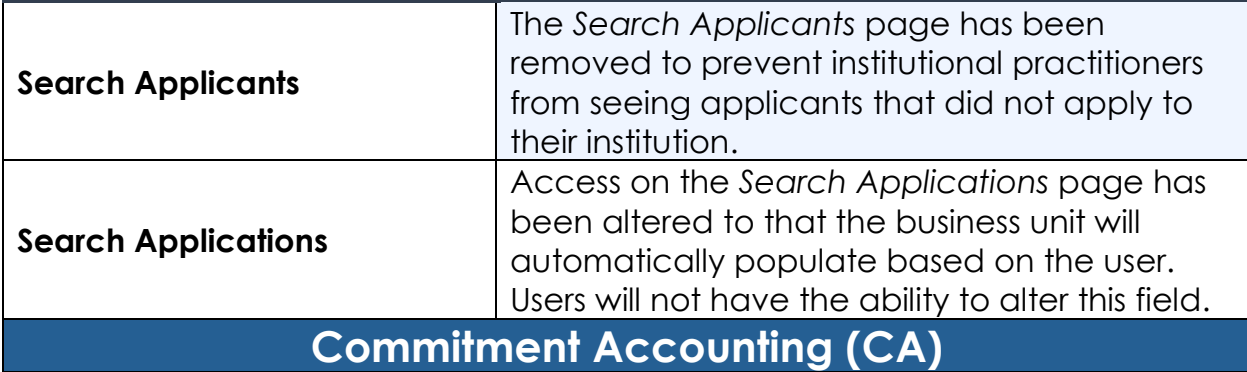

## **Modifications to Existing Processes**

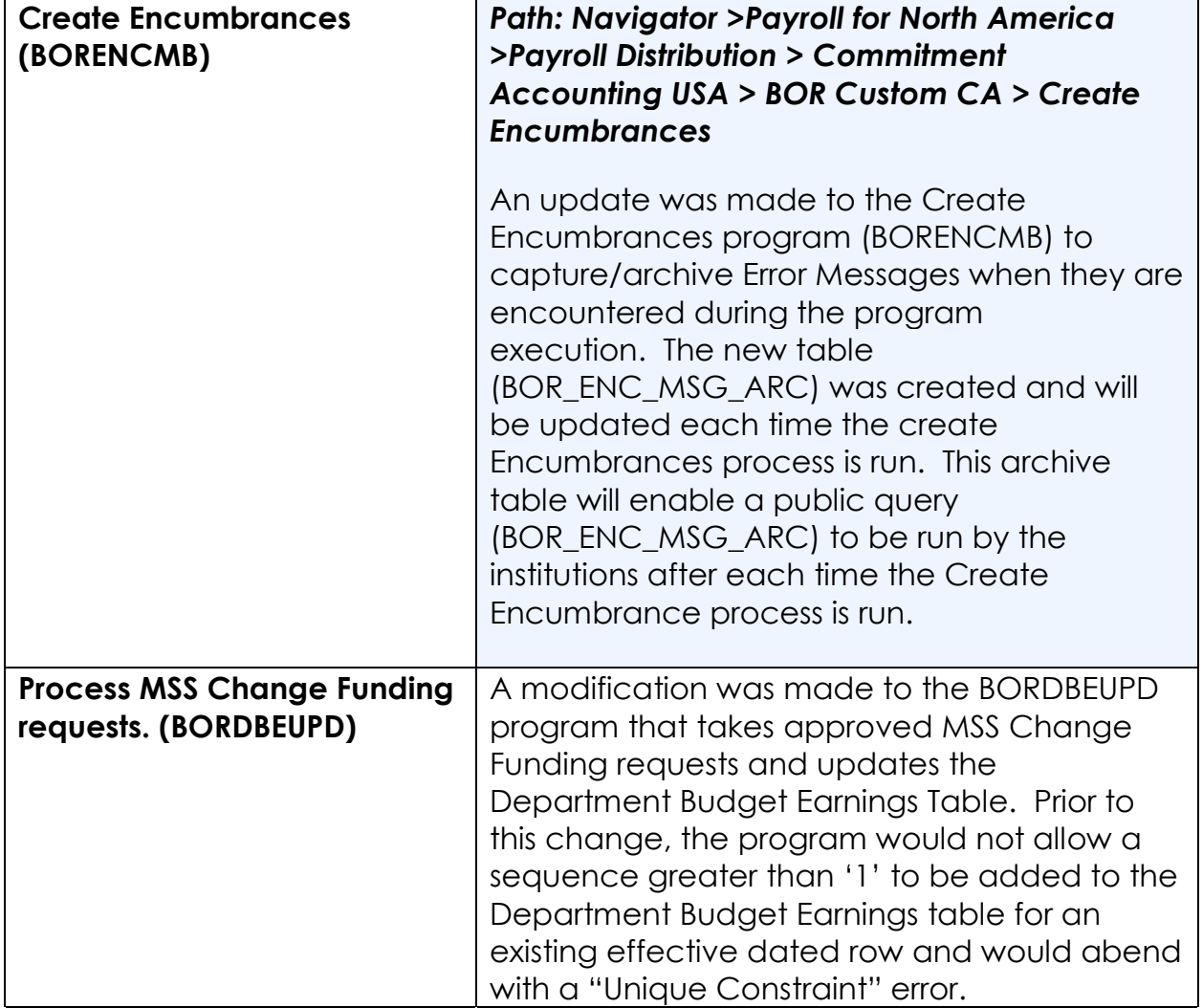

#### **Reports/Queries**

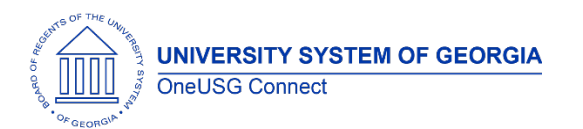

Release Notes

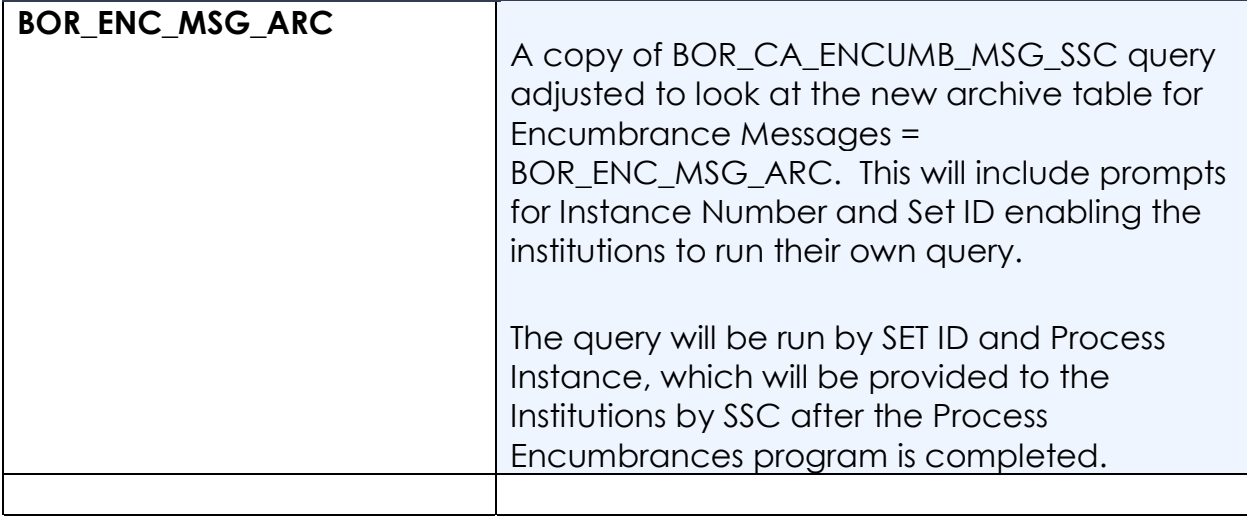

## **Common Remitter**

#### **Modifications to Existing Processes**

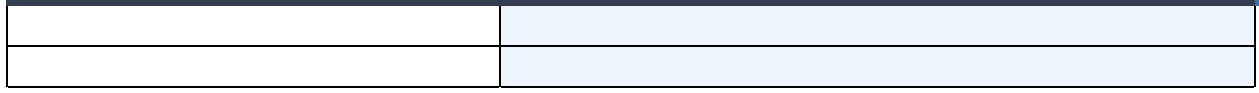

## **Reports/Queries**

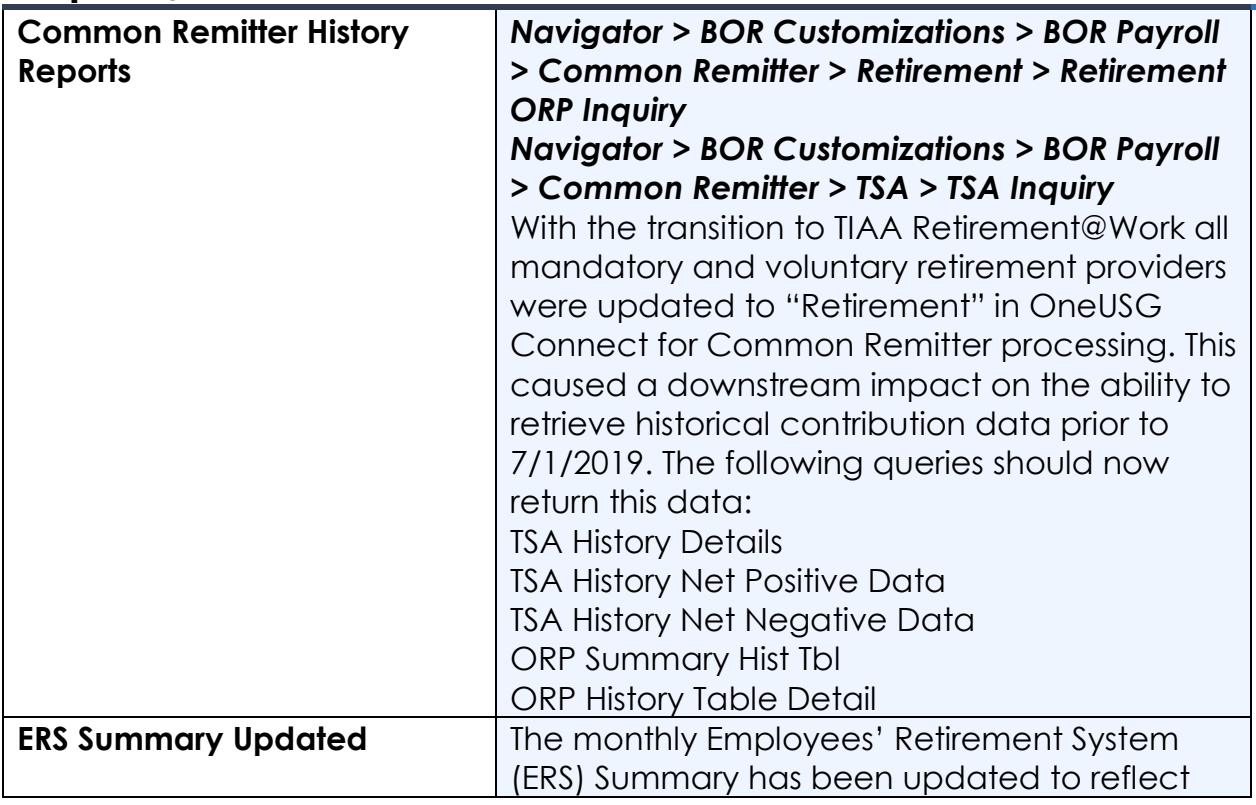

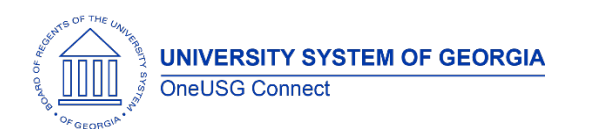

## **OneUSG Connect**

Release Notes

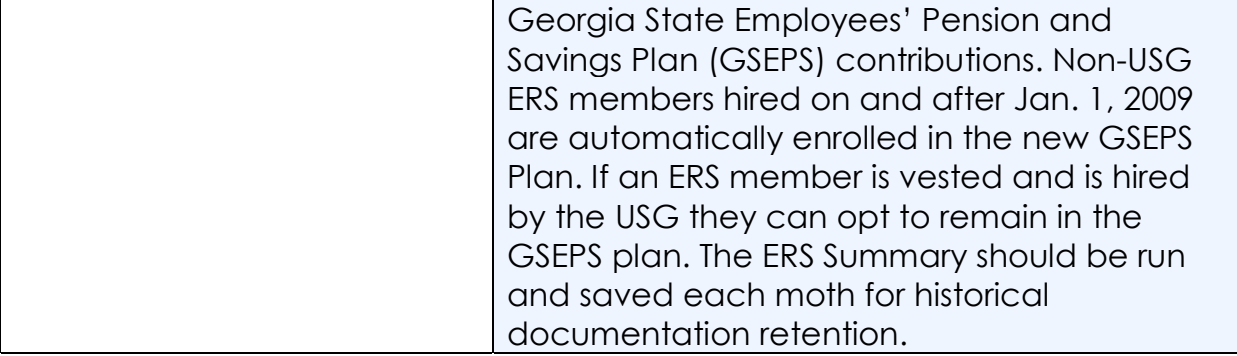

#### **Page Changes**

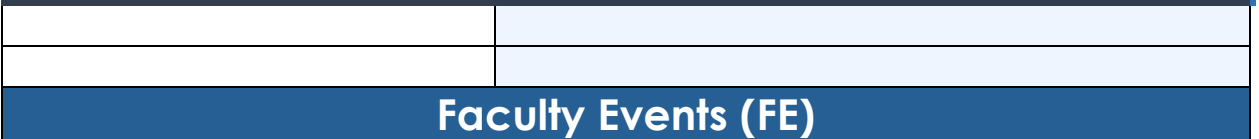

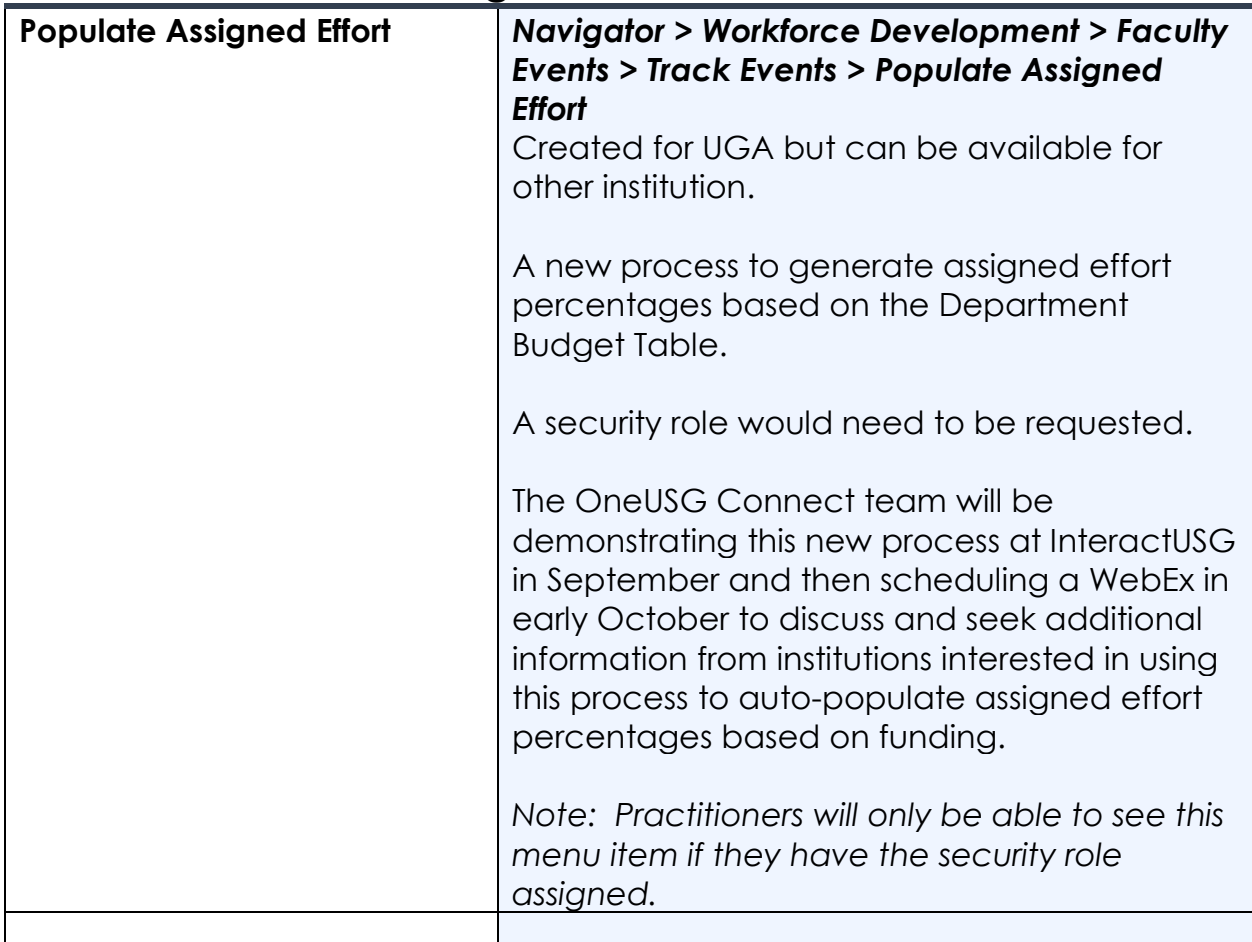

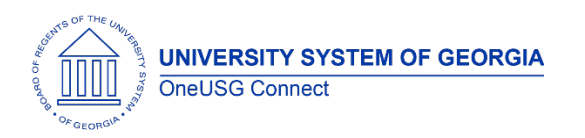

### **Reports/Queries**

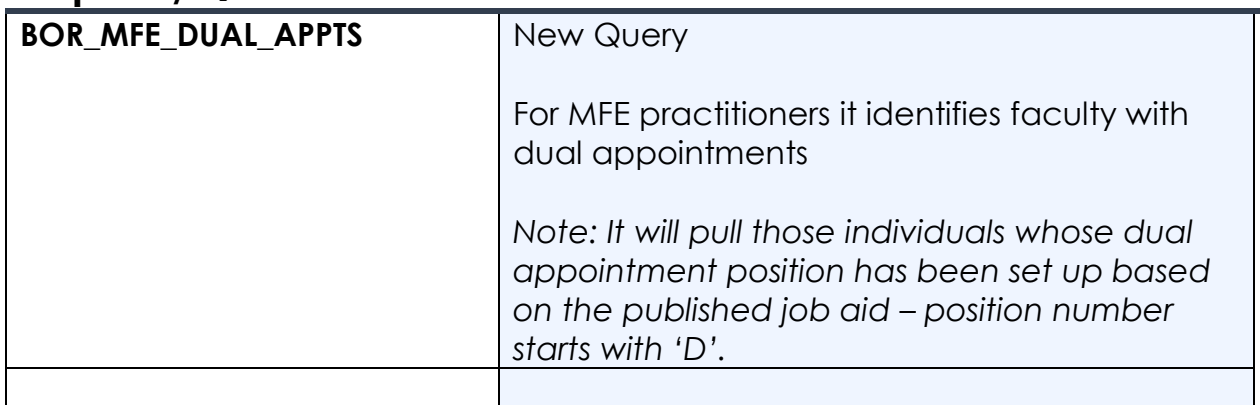

### **Page Changes**

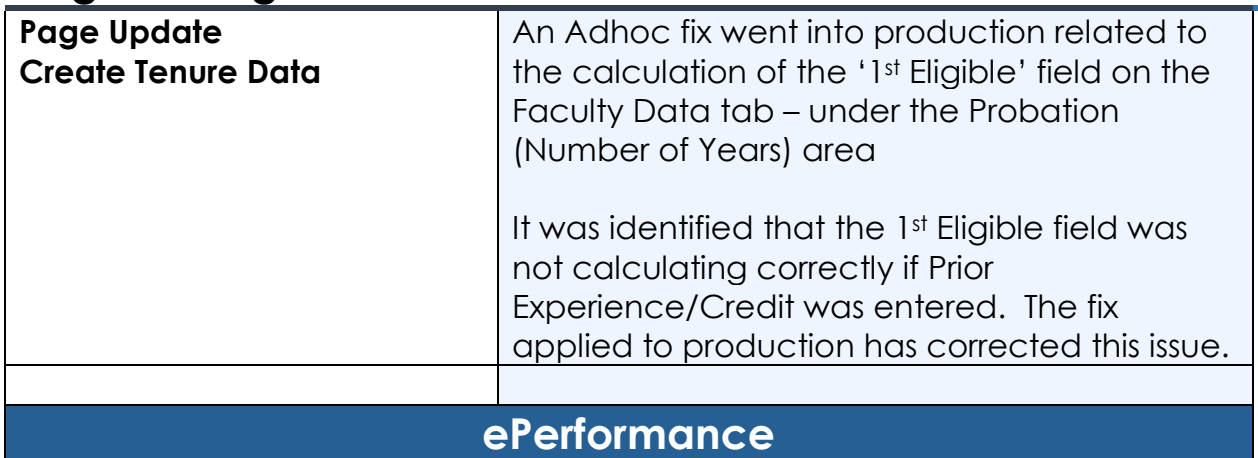

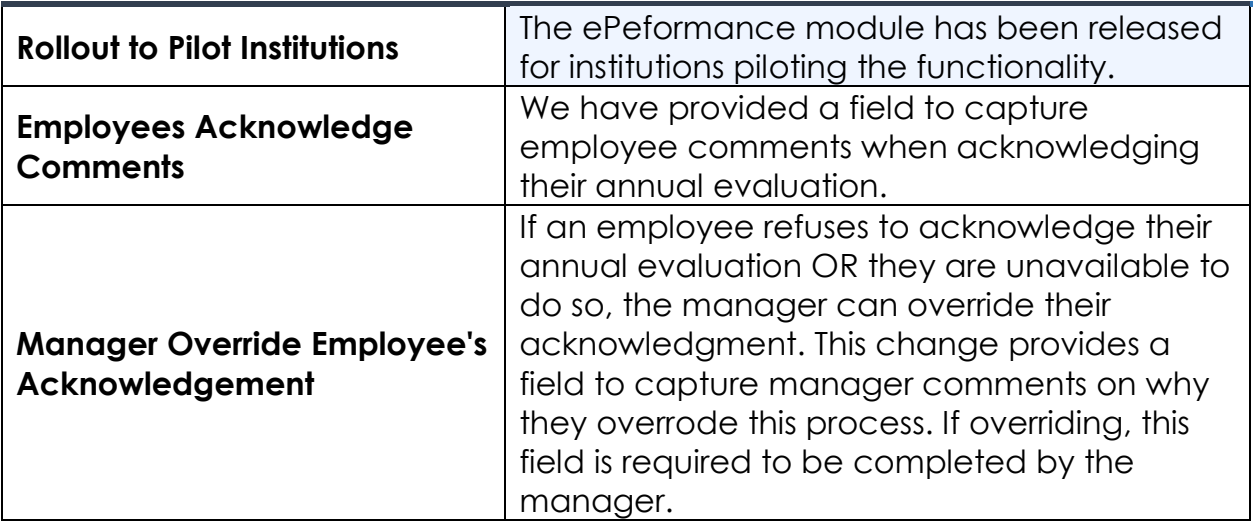

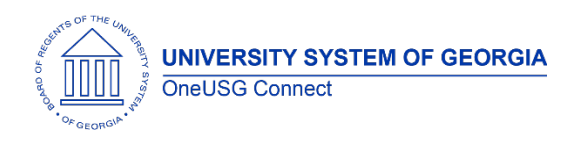

## **OneUSG Connect** Release Notes

## **Human Resources (HR)**

#### **Modifications to Existing Processes**

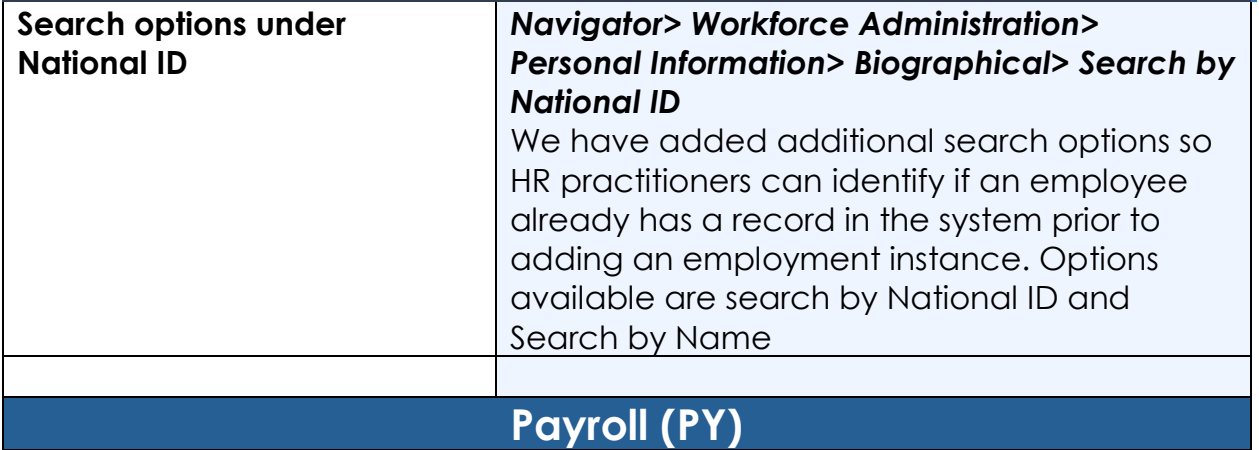

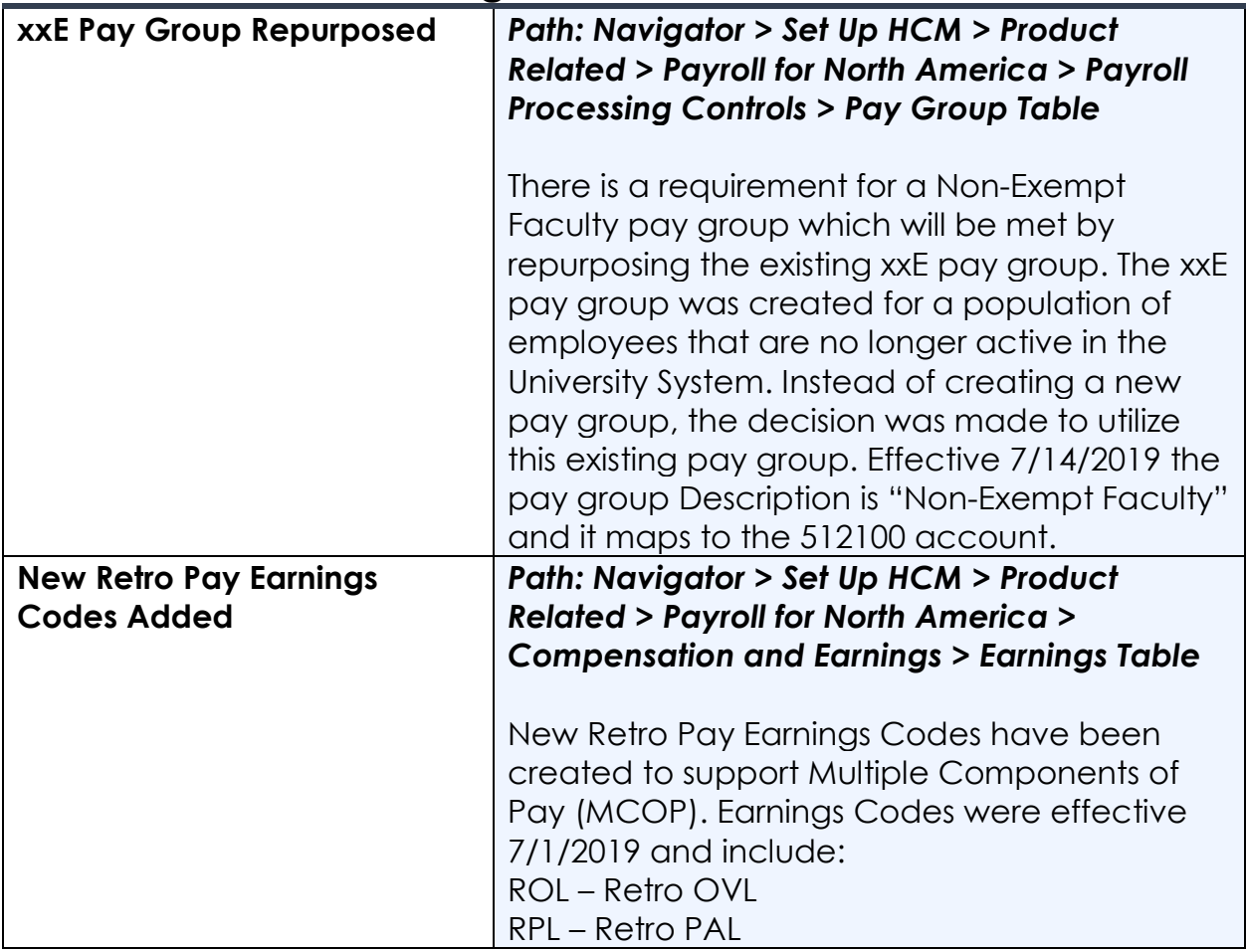

**UNIVERSITY SYSTEM OF GEORGIA** OneUSG Connect

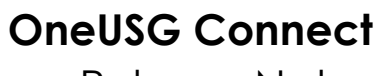

Release Notes

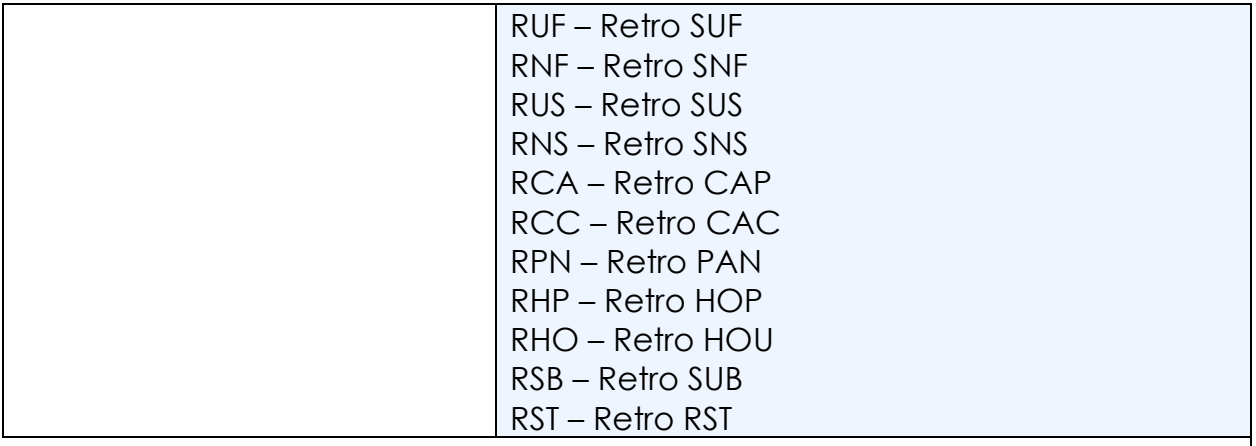

#### **Reports/Queries**

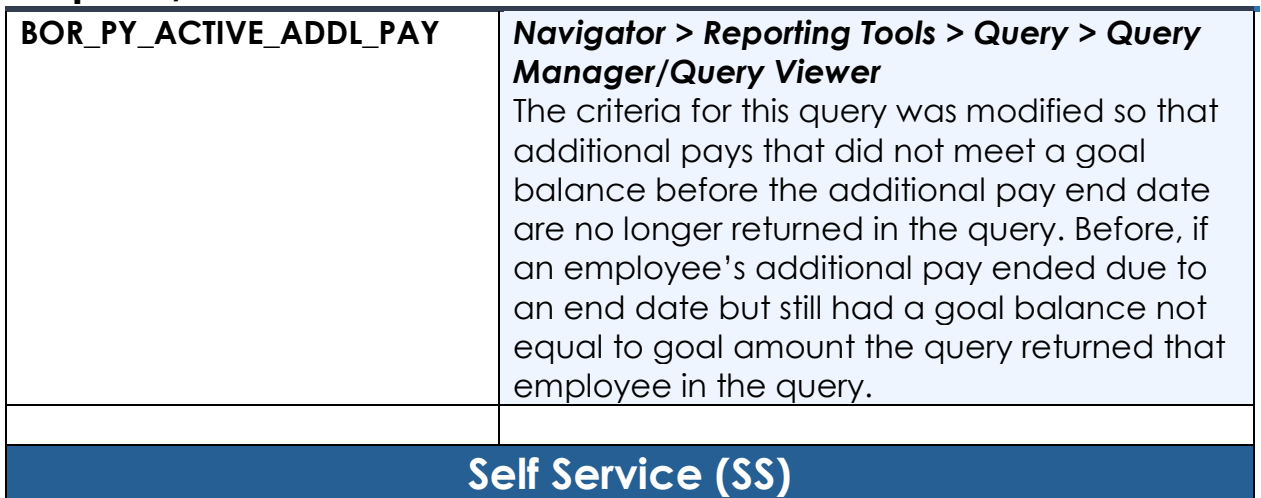

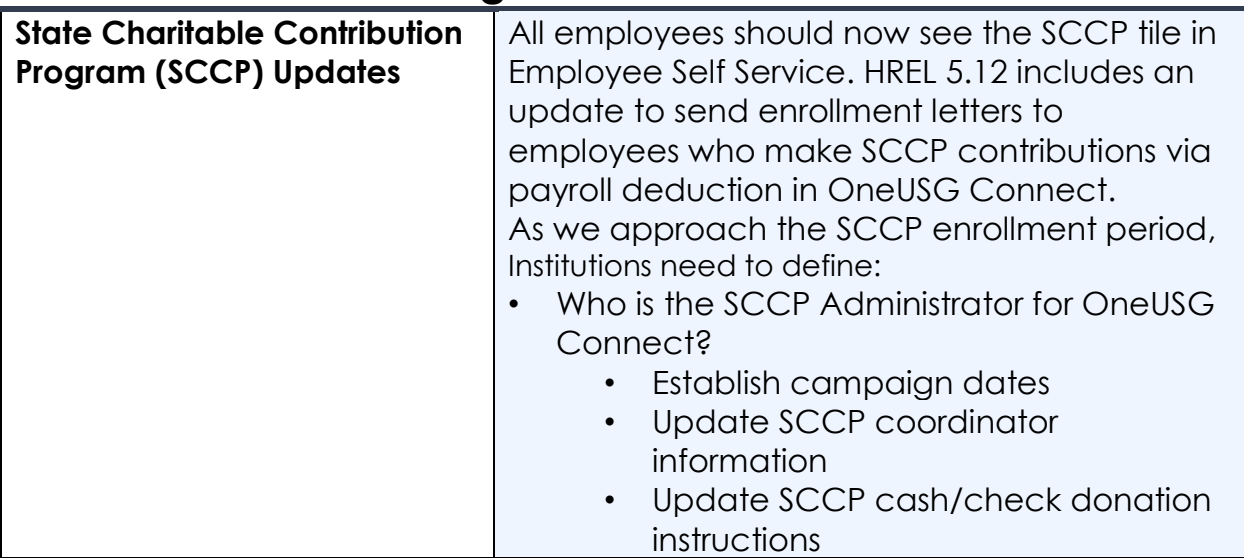

**UNIVERSITY SYSTEM OF GEORGIA** OneUSG Connect

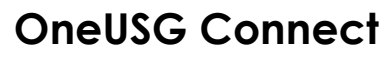

Release Notes

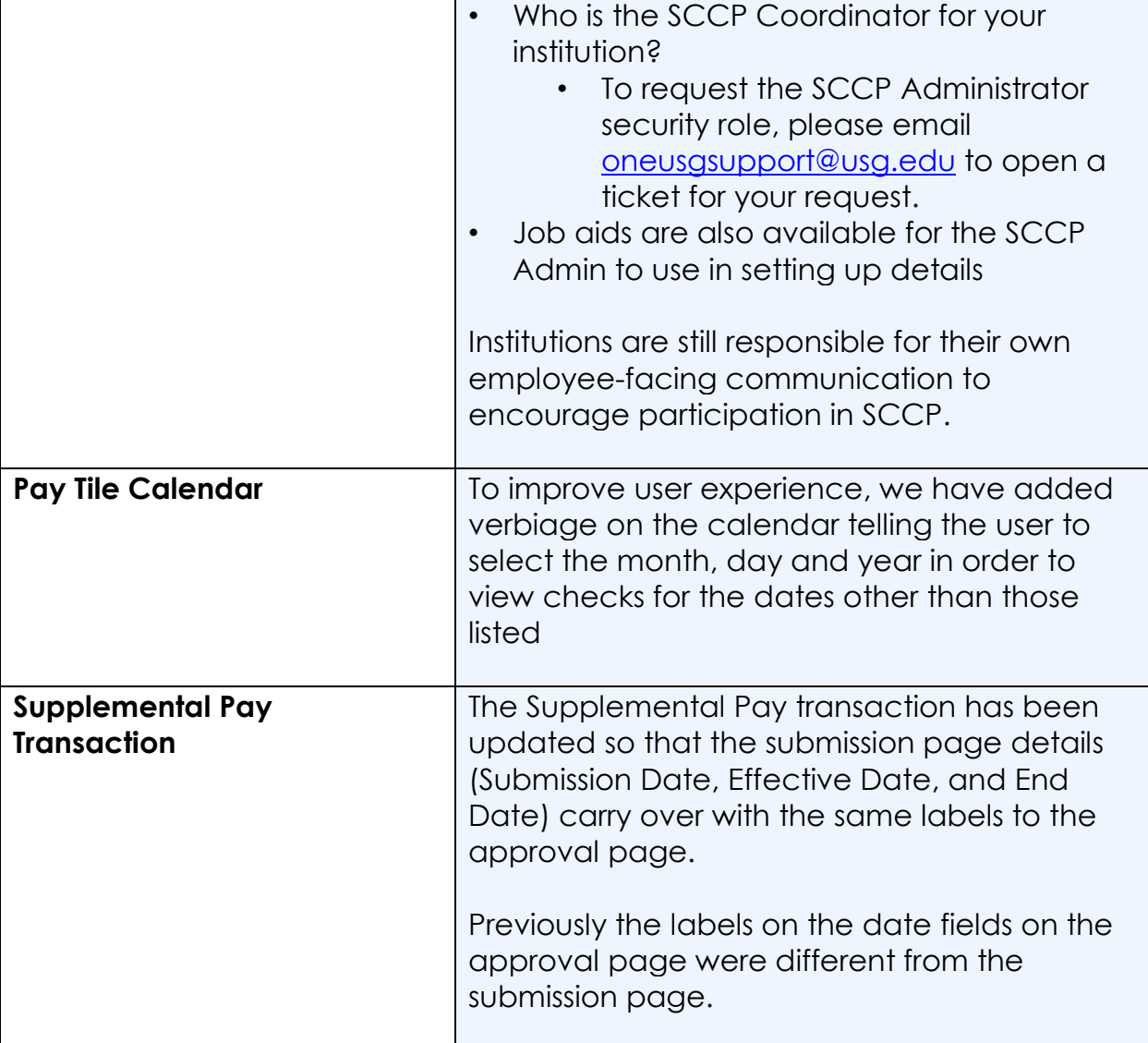

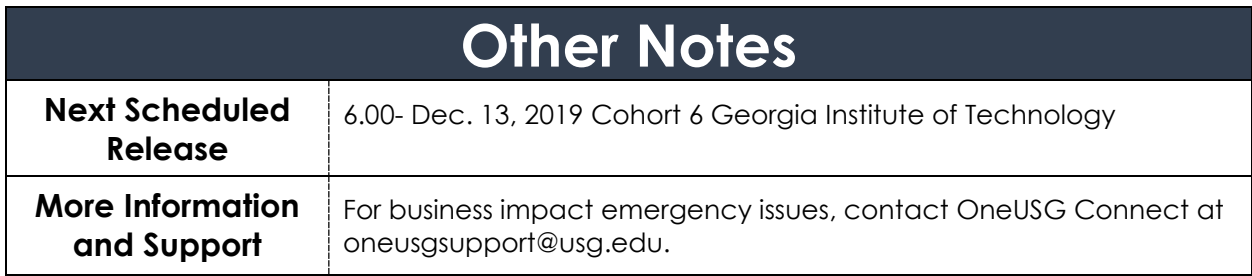